## **Microprocessors (0630371) Fall 2010/2011 – Lecture Notes # 13 Memory Addressing Modes**

# **Objectives of the Lecture**

- **Indirect Addressing** 
	- o **Protected mode**
	- o **Real-Addressing mode**
	- o **Array Sum Examples**
- **Indexed Addressing**
- **Pointers**
- **Programming Examples**

# **Indirect Addressing**

- $\triangleright$  Indirect Addressing is very important for array and data structure processing.
- $\triangleright$  Use a register as a pointer when processing the pieces of an array, the operand in this case is called **Indirect Operand**.

### **Indirect Operands - Protected Mode**

- Any general-purpose 32-bit register **eax, ebx, ecx, edx, esi, edi, ebp, esp** surrounded by **brackets.**
- $\triangleright$  The register in this case contains the address of some data.

```
.data 
val1 BYTE 10h 
.code 
mov esi,OFFSET val1 
mov al,[esi] ;moves 10h into al, in other words 
                ;[esi] points to the data by containing 
                ;the offset of the data from the start 
                ;of the data segment
```
### **Indirect Operands - Real-address Mode**

 $\geq 16$ -bit register (either **si, di** or **bx**) holds the offset of a variable

```
.data 
val1 BYTE 10h 
.code 
main proc 
      startup 
      mov si,OFFSET val1 
      mov al,[si] ;moves 10h into al
```
 $\triangleright$  Note: Use 16-bit registers si, di, bx as indexed operands in real-address mode

### **General Protection Fault (GP Fault)**

- $\triangleright$  If the effective address in protected mode points to the area outside your data segment, the GP Fault will be generated.
- $\triangleright$  Make sure indirect register has a value within your data segment (must be initialized)

### **Example:**

If ESI were uninitialized, the instruction

```
mov ax,[esi]
```

```
will generate a GP fault
```
#### **Using PTR with Indirect Operands**

```
inc [esi] 
Causes problems since assembler doesn't know if esi points to a byte, word, dword, etc. 
      inc BYTE PTR [esi]; 
To make operand size clear 
Example: 
      .data 
     myCount WORD 0 
      .code 
     mov esi,OFFSET myCount 
     inc [esi] ; error: ambiguous 
     inc WORD PTR [esi] ; ok 
Indirect Addressing with Arrays 
  \triangleright Use indirect operand to point to each array element
Example 1: 
     .data 
     val1 BYTE 10h,20h,30h 
     .code 
     mov esi,OFFSET val1 
     mov al,[esi] ; dereference ESI (AL = 10h) 
     inc esi 
     mov al,[esi] ; AL = 20h 
     inc esi 
     mov al,[esi] ; AL = 30h 
Example 2: 
     .data 
     arrayW WORD 1000h,2000h,3000h 
      .code 
     mov esi,OFFSET arrayW 
     mov ax,[esi] 
     add esi,2 ; or: add esi,TYPE arrayW 
     add ax,[esi] 
     add esi,2 
     add ax,[esi] ; AX = sum of the array 
Example 3: Add up the 3 elements at eax 
     .data 
     arrayD DWORD 10h,20h,40h 
     .code 
     mov esi,OFFSET arrayD 
     mov eax,[esi] 
     add esi,4 
     add eax,[esi] 
     add esi,4 
     add eax,[esi]
```
#### **Indexed Operand**

- $\triangleright$  use register as an index to be added to the start of a memory address
- $\triangleright$  An indexed operand adds a constant to a register to generate an effective address. There are two notational forms: **memory[reg] or**

```
[memory + register] 
Example 1 
     .data 
     arrayB BYTE 10h,20h,30h 
     mov esi,0 
     mov al,[arrayB + esi] ;to move 10h into al 
Example 2 
     .data 
     arrayW WORD 1000h,2000h,3000h 
     .code 
           mov esi,0 
      mov ax,[arrayW + esi] ; AX = 1000h 
      mov ax,arrayW[esi] ; alternate format 
           add esi,2 
           add ax,[arrayW + esi] 
           etc. 
Example 3: Adding Displacement 
     .data 
     arayW WORD 10h,20h,30h 
     .code 
     mov esi,OFFSET arrayW 
     mov ax, [esi] moves 10h to ax<br>mov ax, [esi + 2] moves 20h to ax
     mov ax, [esi + 2]mov ax,[esi + 4] moves 30h to ax
```
#### **Example 4: Index Scaling Factor**

You can scale an indirect or indexed operand to the offset of an array element. This is done by multiplying the index by the array's **TYPE**:

```
.data 
arrayB BYTE 0,1,2,3,4,5 
arrayW WORD 0,1,2,3,4,5 
arrayD DWORD 0,1,2,3,4,5 
.code 
mov esi,4 
mov al,arrayB[esi*TYPE arrayB] ; 04 
mov bx,arrayW[esi*TYPE arrayW] ; 0004 
mov edx,arrayD[esi*TYPE arrayD] ; 00000004
```
#### **Pointers**

- $\triangleright$  Variable that contains the address of another variable
- $\triangleright$  Pointers are essential when manipulating arrays and other data structures in memory
- **Pointer Types**

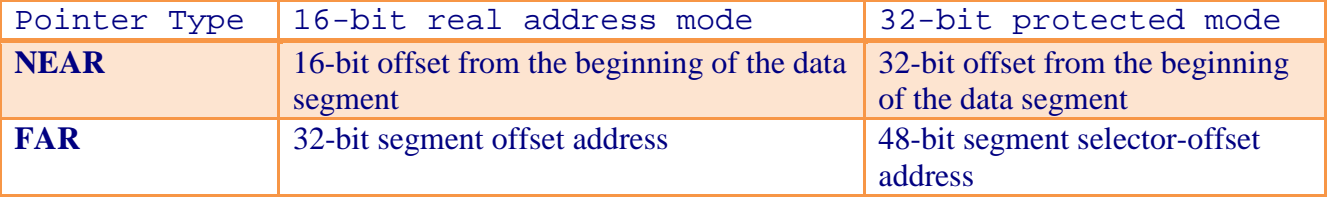

We'll use **Near Pointers in protected mode**

```
Example 1: 
     .data 
     arrayB BYTE 10h,20h,30h,40h 
     arrayW WORD 1000h,2000h,3000h,4000h 
     ptrB DWORD arrayB 
     ptrW DWORD arrayW pointers contain the offsets
or 
     ptrB DWORD OFFSET arrayB 
     prtW DWORD OFFSET arrayW; 
Example 2: 
     .data 
     arrayW WORD 1000h,2000h,3000h 
     ptrW DWORD arrayW 
      .code 
            mov esi,ptrW 
            mov ax,[esi] ; AX = 1000h 
Using TYPEDEF 
  \triangleright To create user-defined types.
   The TYPEDEF operator creates a user-defined type. 
    A user-defined type has the status of a built-in type when defining variables. 
   \triangleright TYPEDEF is ideal for creating pointer variables.
  \triangleright Syntax :
           name TYPEDEF type 
   For example, PBYTE and PWORD are pointers to bytes and words, respectively: 
     PBYTE TYPEDEF PTR BYTE 
     PWORD TYPEDEF PTR WORD 
then 
      .data 
     arrayB BYTE 10h,20h,30h,40h 
     ptr1 PBYTE ? 
     ptr2 PBYTE arrayB 
                             Programming Examples 
Example 1: 
TITLE Pointers (Pointers.asm) 
     INCLUDE Irvine32.inc 
     PBYTE TYPEDEF PTR BYTE 
     PWORD TYPEDEF PTR WORD 
     PDWORD TYPEDEF PTR DWORD 
      .data 
     arrayB BYTE 10h,20h,30h 
     arrayW WORD 1,2,3
```

```
arrayD DWORD 4,5,6
```
**.code** 

```
ptr1 PBYTE arrayB 
ptr2 PWORD arrayW
```
**ptr3 PDWORD arrayD** 

```
main PROC 
          mov esi,ptr1 
          mov al,[esi] ; 10h 
          mov esi,ptr2 
          mov ax,[esi] ; 1 
           mov esi,ptr3 
           mov eax,[esi] ; 4 
           exit 
    main ENDP 
     END main 
Example 2: 
TITLE Scaling an Array Index (Scale.asm) 
     INCLUDE Irvine32.inc 
     .data 
    arrayB BYTE 0,1,2,3,4,5 
     arrayW WORD 0,1,2,3,4,5 
     arrayD DWORD 0,1,2,3,4,5 
     .code 
    main PROC 
          mov esi,4 
           mov al,arrayB[esi*TYPE arrayB] ; 04 
      mov bx,arrayW[esi*TYPE arrayW] ; 0004 
      mov edx,arrayD[esi*TYPE arrayD] ; 00000004 
           call DumpRegs 
           exit 
    main ENDP 
     END main
```